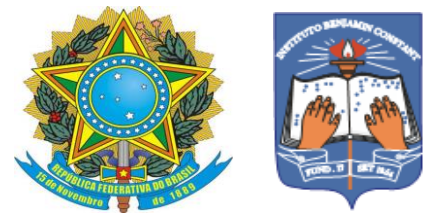

Ministério de Educação Instituto Benjamin Constant/Departamento de Educação Curso Técnico em Artesanato Integrado à Educação de Jovens e Adultos

# **A LIBERDADE E A ALEGRIA DOS PÁSSAROS COLORIDOS**

Elias Ferreira da Silva

Rio de Janeiro 2022

**A liberdade e a alegria dos pássaros coloridos**

Elias Ferreira da Silva

Trabalho de Conclusão do Curso Técnico em Artesanato do Instituto Benjamin Constant, apresentado como requisito parcial à obtenção da habilitação em artesão serigrafista.

Orientadora: Eliana Paula Calegari

Coorientadora: Glauce Mara Gabry de Freitas Arder

Rio de Janeiro

2022

# **Sumário**

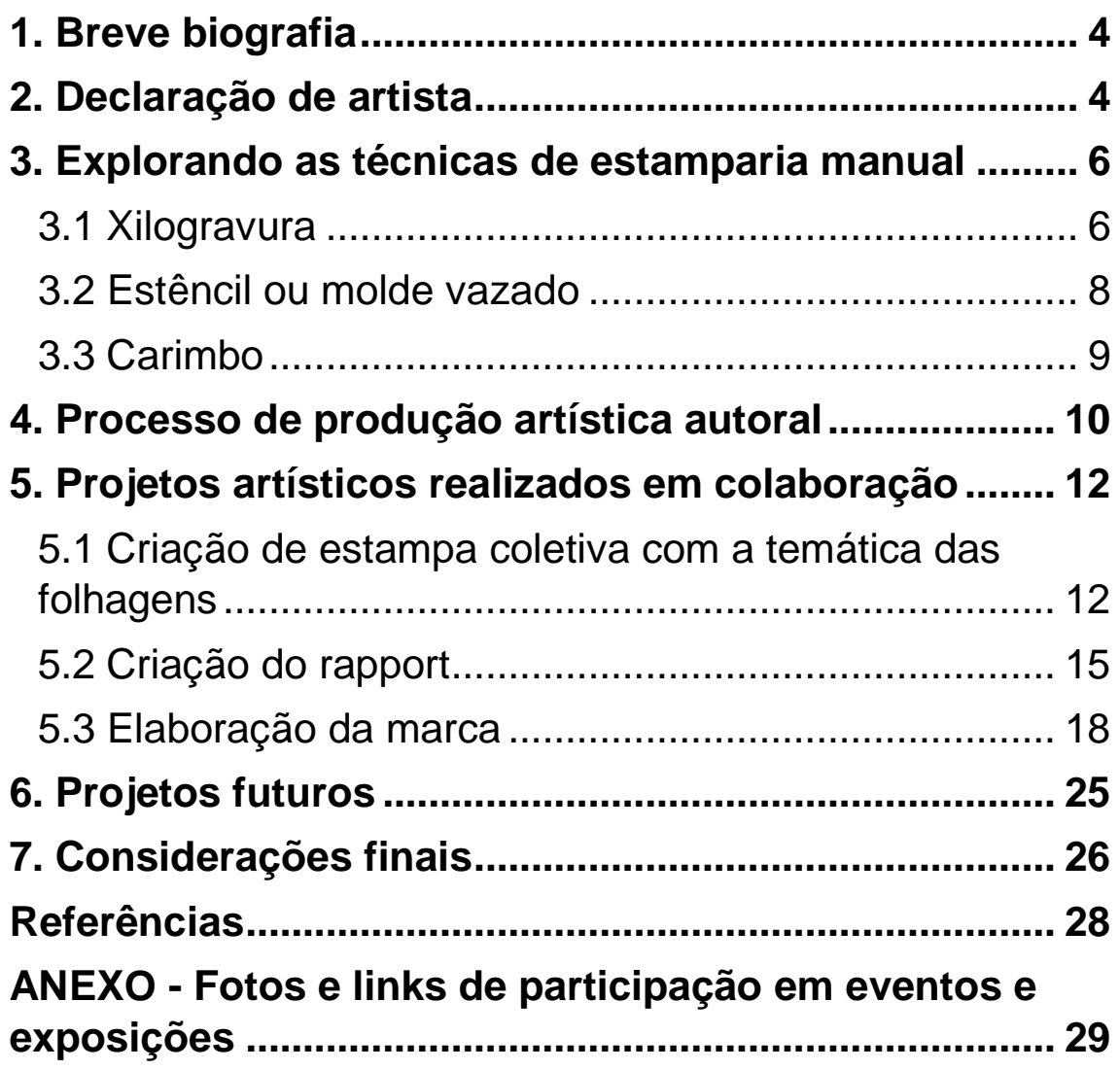

#### <span id="page-3-0"></span>**1. Breve biografia**

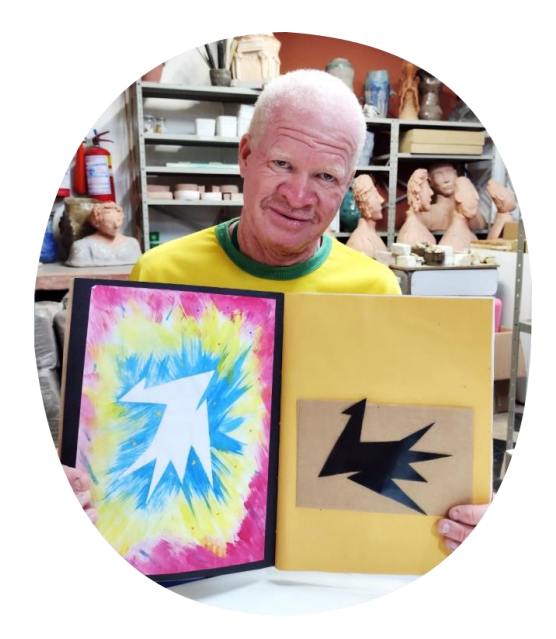

Descrição da imagem: Homem de pele clara, cabelos brancos usa camiseta amarela com gola verde. Segura caderno próximo ao pescoço com estampa de pássaros, do lado esquerdo do caderno pássaro branco e em torno do

pássaro círculos coloridos nas cores azul, amarelo e rosa, do lado direito do caderno pássaro preto em fundo amarelo. Ao fundo, estantes de ferro com peças em cerâmica.

Me chamo Elias Ferreira da Silva, moro no Rio de Janeiro, em Nilópolis, na baixada fluminense. Gosto de tocar instrumentos musicais na Igreja, gosto de desenhar, de inventar e criar coisas. Durante o curso participei do trabalho coletivo com Miro PS em 2018. Participei como curador e mediador na exposição virtual "Benjamin em Vozes" em 2021 e da exposição "Ateliê de Portas Abertas" em 2022.

#### <span id="page-3-1"></span>**2. Declaração de artista**

Começo a minha declaração de artista contando sobre o meu gosto por desenhar e pintar quando era criança. Quando eu era mais garoto curtia muito essa coisa de pintura, de desenho e minha mãe ficava impressionada e me chamava atenção porque eu fazia trabalho para os outros e pra mim mesmo não fazia. Às vezes eu me surpreendia com os meus desenhos e falava: fui eu mesmo que criei isso?

Quando trabalhava lá em São Cristóvão na BRINKS, um dia em uma hora vaga, fiz um desenho de um pastor conduzindo as ovelhas, era uma paisagem, e os funcionários quando viram gostaram muito e as pessoas ficaram impressionadas e pediram para eu desenhar outra vez, mas aí não consegui fazer outro igual porque não vinha a mesma inspiração. Em um momento de inspiração e concentração criamos coisas que nem sabemos como conseguimos fazer.

Quando era garoto tinha mais inspiração, mas com o tempo nós perdemos isso, pode ser que tenha relação com a alimentação e falta de tratamento adequado e que acaba influenciando nisso. Nosso país é muito bom de se viver, o que estraga é a política porque não temos condições de ter tratamento adequado de saúde e alimentação adequada.

Tive uma experiência com a criação de moldes, eu vi um emblema em um cartão de médico e pedi para tirar xerox. Eu fiz dois moldes, um grande e um pequeno desse desenho que encontrei no cartão médico. No desenho tinham duas crianças, colei o desenho com cola permanente em uma capa de caderno de plástico em seguida recortei o desenho para vazar o molde e aí imprimi em camisetas, ficou muito bom!

Sobre a experiência nas aulas de serigrafia no IBC, fiz um pássaro com formas geométricas e as professoras fizeram o molde em acetato, material de radiografia antigo. Teve o processo de criação do pássaro, fiz vários desenhos de pássaros usando as formas geométricas até chegar ao desenho que eu queria.

#### <span id="page-5-0"></span>**3. Explorando as técnicas de estamparia manual**

As técnicas da estamparia manual foram exploradas a partir dos conceitos teórico-práticos da serigrafia e da estamparia manual. A seguir serão descritas as principais técnicas trabalhadas ao longo do Curso Técnico em Artesanato.

#### <span id="page-5-1"></span>**3.1 Xilogravura**

Xilografia é uma palavra composta pelos termos gregos "*Xylon*" e "*graphein*" que significam respectivamente, "madeira" e "escrever". Xilografia significa, portanto, a madeira de escrever ou gravar com o emprego de matrizes de madeira (COSTELLA, 1986, p. 9).

6

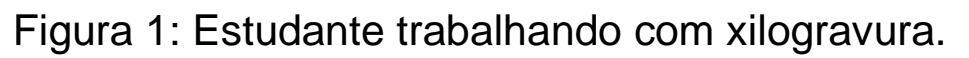

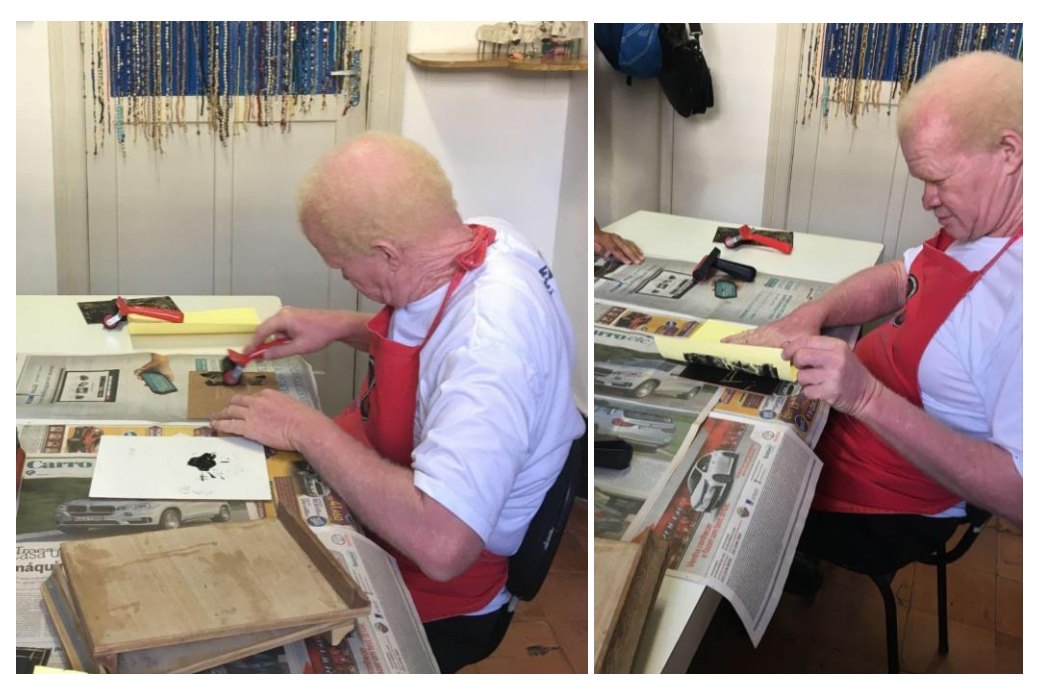

Fonte: Elaborado pelo autor.

Descrição da imagem: Estudante realizando a impressão com a técnica da xilogravura.

Ferramentas e materiais utilizados para a técnica da xilogravura:

- Goivas;
- Placas de madeira ou MDF (*Medium-Density Fiberboard*);
- Rolo de borracha para entintar;

- Bancada portátil para acoplar na mesa de trabalho para segurança na utilização das ferramentas;

- Tinta tipográfica a base de água;
- Material para impressão: papel.

## <span id="page-7-0"></span>**3.2 Estêncil ou molde vazado**

O estêncil é uma espécie de matriz por permeação, assim como a serigrafia, a permeação do estêncil acontece pelo papel ou acetato que fica quando se recorta e vaza uma figura para a tinta atravessar a parte vazada (MENDONÇA, 2018, p. 56).

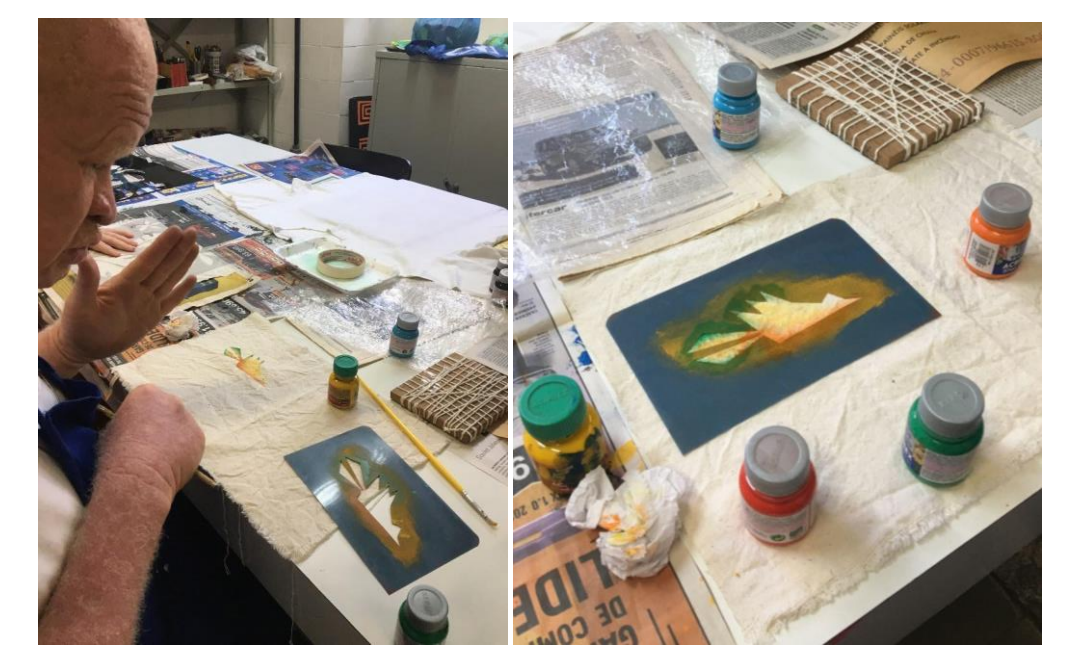

Figura 2: Estudante trabalhando com o estêncil.

Fonte: Elaborado pelo autor.

Descrição das imagens: Estudante realizando a impressão com a técnica do estêncil.

Ferramentas e materiais utilizados para a técnica do estêncil:

- Molde em acetato com o desenho vazado;
- Batedor para entintar;

- Papéis diversos para a impressão;

- Tecido em algodão;

- Tipos de tintas: para papéis e madeira utilizar tinta PVA ou acrílica para artesanato; para tecido utilizar tinta para tecido.

## <span id="page-8-0"></span>**3.3 Carimbo**

O carimbo é um instrumento confeccionado em madeira, metal, cerâmica ou outro material composto por uma base que contém letras ou figuras em relevo para serem mergulhadas em tinta, usado para imprimir formas (DICIO, 2022).

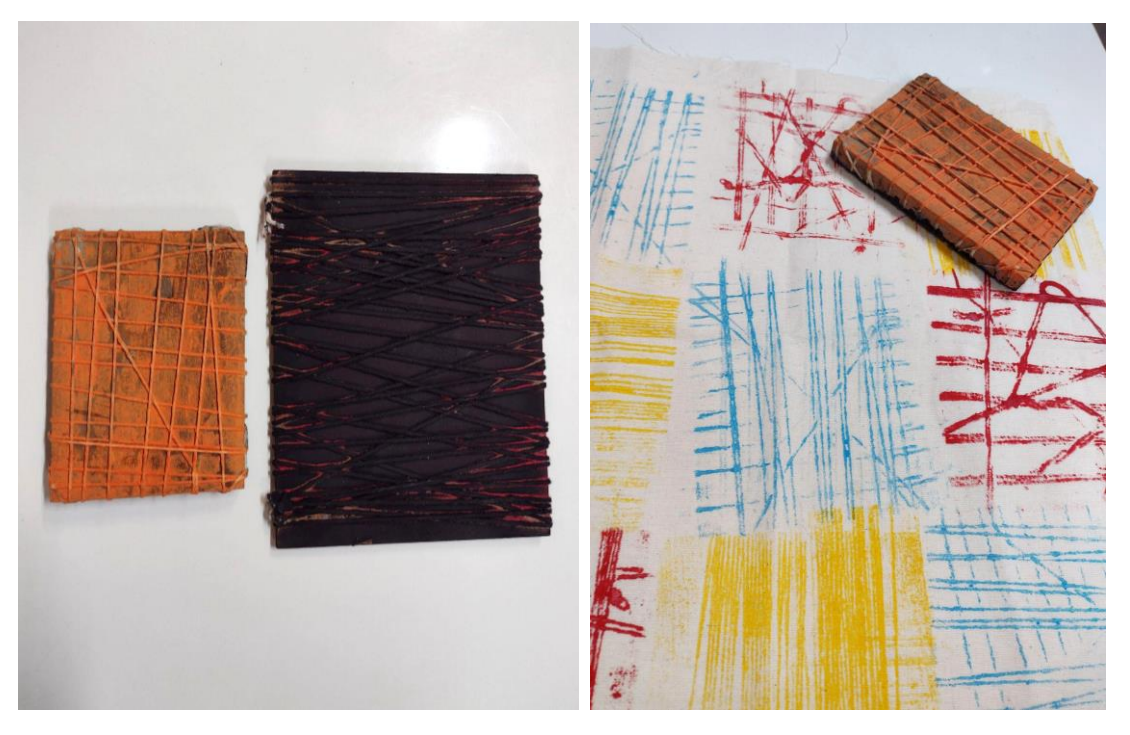

Figura 3: Impressão feita com carimbo.

Fonte: Elaborado pelo autor.

Descrição das imagens: Dois carimbos de madeira e barbante e impressão colorida feita no tecido.

Ferramentas e materiais utilizados para a técnica do carimbo:

- Para confeccionar o carimbo com materiais alternativos, como: madeira com barbantes formando os desenhos, bandeja de isopor com desenhos feitos com lápis formando sulcos perceptíveis ao tato;

- Tinta para impressão: tinta acrílica, PVA ou guache para impressão em papel; tinta para tecido para impressão no tecido.

## <span id="page-9-0"></span>**4. Processo de produção artística autoral**

Neste tópico são apresentadas as principais produções artísticas desenvolvidas a partir de técnicas, ferramentas e materiais utilizados para a criação de estampas a partir de impressões manuais.

Figura 4: A inspiração para o processo criativo: o Tangram.

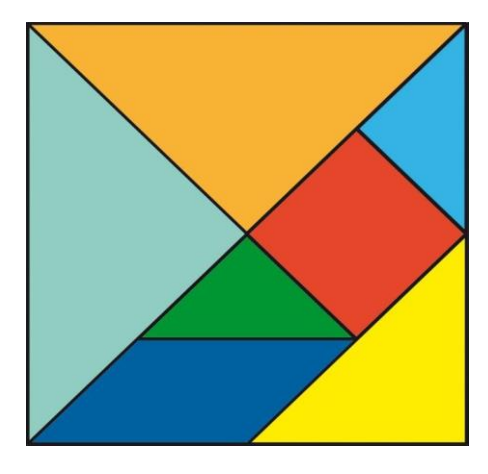

Fonte: pixabay.com

Descrição da imagem: Imagem quadrada do jogo tangram formado por 2 triângulos grandes laranja e azul, 1 triângulo médio amarelo, 2 triângulos pequenos verde e azul, 1 quadrado vermelho e 1 paralelogramo azul escuro.

Figura 5: O processo de criação a partir do desenho:

estudos da estilização e simplificação da forma.

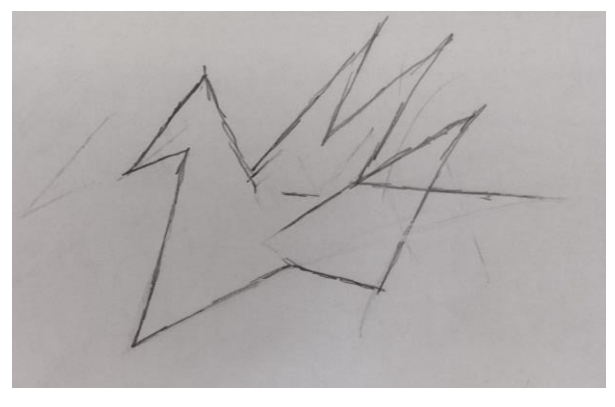

Fonte: Elaborado pelo autor.

Descrição da imagem: Desenho de pássaro geometrizado.

Figura 6: A matriz em isopor e a gravura do pássaro.

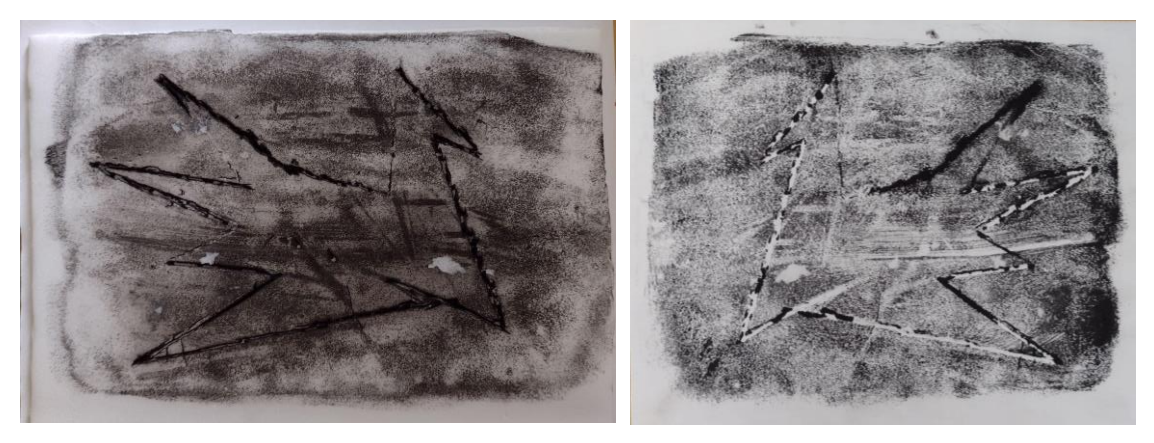

Fonte: Elaborado pelo autor.

Descrição da imagem: Matriz em isopor com desenho de pássaro e impressão na cor preta.

## Figura 7: O estêncil do pássaro e as impressões.

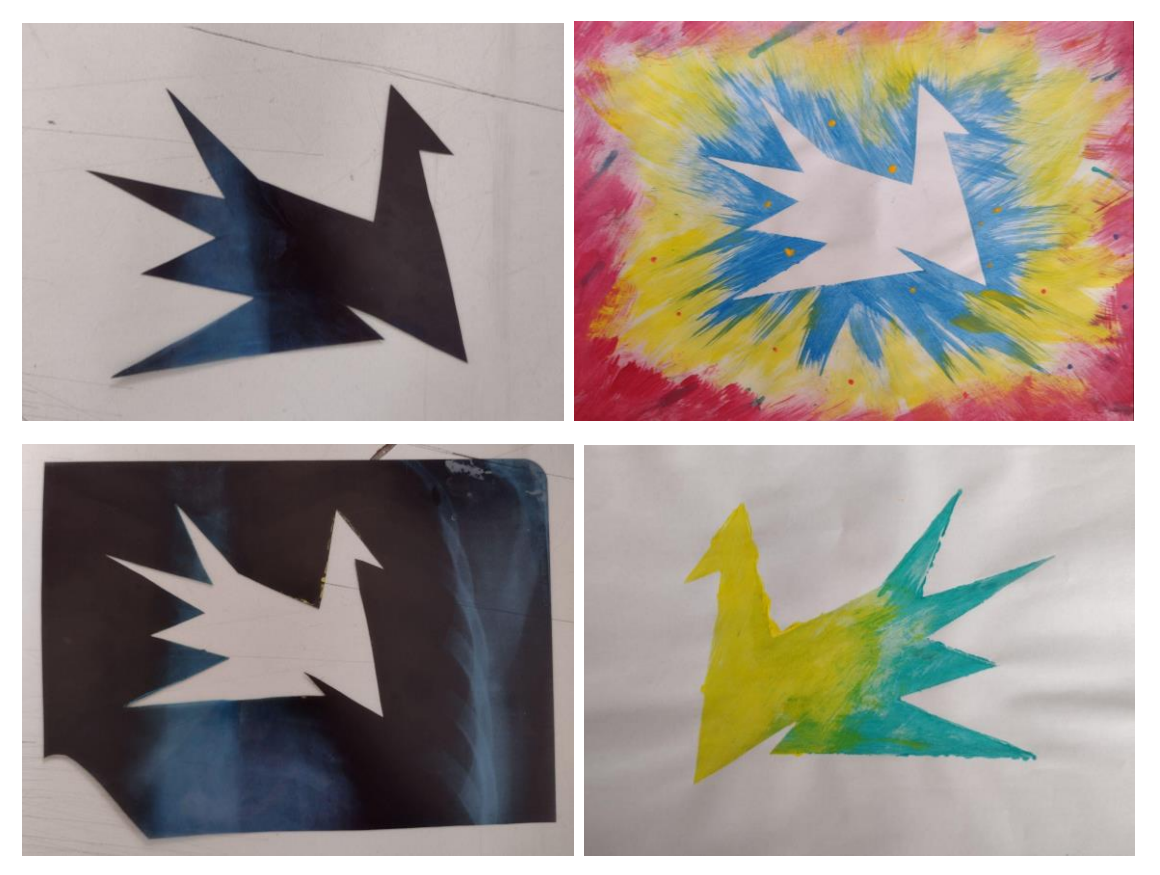

Fonte: Elaborado pelo autor.

Descrição da imagem: Moldes de estêncil com desenho de pássaro e impressões coloridas.

### <span id="page-11-0"></span>**5. Projetos artísticos realizados em colaboração**

Neste tópico são apresentados os projetos artísticos que foram realizados em colaboração com os professores da equipe de professor de artes visuais e design do IBC e colegas do curso.

## <span id="page-11-1"></span>**5.1 Criação de estampa coletiva com a temática das folhagens**

A proposta do projeto da estampa coletiva teve a intenção de promover reflexões sobre os impactos ambientais na flora e fauna brasileiras. Nesta proposta experimentamos as técnicas de impressão manual a partir do tema gerador: As queimadas da Floresta Amazônica no Brasil, para a criação de estampas em um tecido.

A partir de rodas de conversas sobre o projeto surgiu a ideia de representar no produto final uma estampa inspirada em folhagens. Para contribuir com o processo de criação a professora apresentou imagens como referências, com audiodescrição, de estampas em tecidos e objetos do cotidiano que utilizaram a folhagem como tema.

A escolha pelo estêncil se deu devido a sua popularização e pela facilidade de encontrar no comércio para artesanato, ou encomendar de acordo com o desenho criado. A primeira experiência com a técnica de estêncil também foi uma novidade. Como inspiração para a criação das estampas escolhemos as folhagens que conhecemos e que tínhamos em casa. Além disso, trouxemos para as aulas referências como fotografias das imagens que desejaríamos ter impressas na produção coletiva da estampa.

A partir das sugestões do grupo, elaboramos os desenhos para a criação do estêncil. Após a seleção dos desenhos pelo grupo, os professores criaram as matrizes de acetato, passando os desenhos para a folha de acetato e vazando os mesmos utilizando tesouras e estiletes. Foram utilizados também estênceis que trouxemos para as aulas,

13

que foram adquiridos no comércio de artesanato com o tema de folhagens. A escolha das cores para a estampa foram: o preto, o cinza e o verde, para expressar a tristeza ao saber que a Floresta Amazônica está sendo destruída pelas queimadas.

A partir deste momento, experimentamos o desenho no estêncil e iniciamos a primeira estampa em tecido. Primeiramente, em um pequeno pedaço de tecido e individualmente. Para este processo, utilizamos tinta para tecido, tecido de algodão cru, pincel batedor com cerdas redondas e pincel de espuma para entintar a matriz. Para a produção do produto final buscamos estratégias para a utilização de um tecido que fosse criado coletivamente com a orientação dos professores.

A nossa decisão quanto ao tamanho do tecido foi que deveria cobrir a mesa de trabalho do ateliê de serigrafia, e assim, teríamos mais espaço no entorno da mesa para nos locomovermos e interferir com a colocação de estêncil em diversos espaços do tecido sempre dialogando com os demais colegas.

Figura 8: Criação de estampa coletiva com uso do estêncil.

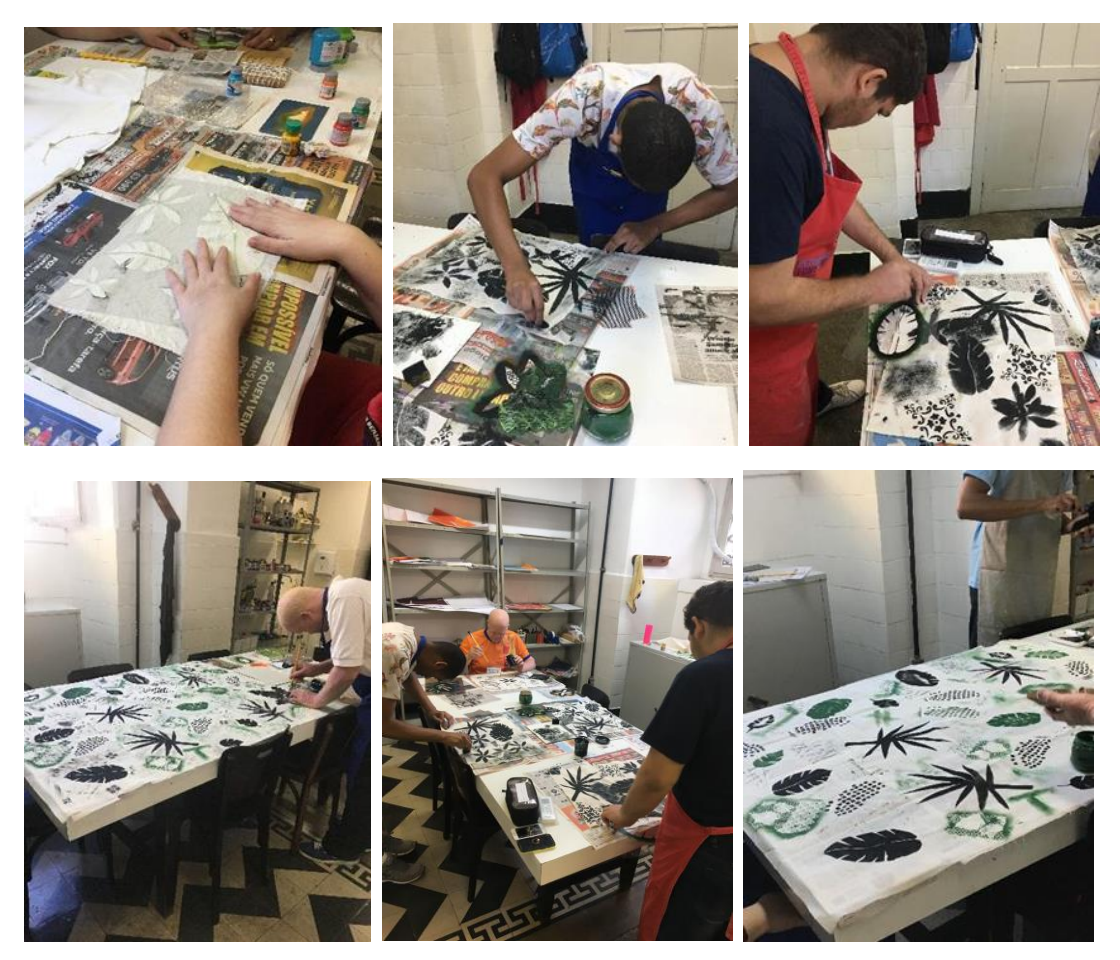

Fonte: Elaborado pelos estudantes do Curso Técnico em

Artesanato do Instituto Benjamin Constant da turma 2019.

Descrição das imagens: Estudantes durante o processo de criação utilizando a técnica de impressão por meio do estêncil. Nas fotografias, os estudantes posicionam o estêncil com desenhos de folhagens sobre o tecido branco, que encontra-se sobre uma mesa, prendem o estêncil sobre o tecido com fita adesiva e aplicam a tinta com pincel, nas cores preta, verde e cinza, sobre a parte vazada do estêncil.

# <span id="page-14-0"></span>**5.2 Criação do rapport**

Algumas superfícies, especialmente as têxteis, são formadas por padronagens, ou seja, rapport ou módulo que,

quando repetidos diversas vezes, geram uma área maior da composição. Dessa maneira, a menor unidade que contém todos os elementos componentes da superfície ou estampa, é chamado de rapport ou módulo. Repetindo tal rapport por meio de composições visuais tem-se um sistema de repetição (RUTHSCHILLING, 2008).

Desta forma, neste projeto criei os desenhos para o rapport com a inspiração dos pássaros em papel quadrado. Depois de criar o desenho a professora me mostrou como se constrói o rapport para que seja possível criar uma estampa contínua a partir dele. Assim, o rapport que é um padrão, pode ser repetido encaixando-se um no outro. Primeiro, recortar ao meio o papel quadrado no sentido horizontal, e cola com fita crepe de forma invertida, depois, recortar ao meio o quadrado no sentido vertical e colar com fita crepe de forma invertida. Neste link há o passo-a-passo para fazer um rapport manual: [https://www.behance.net/gallery/79776973/Instrucao-](https://www.behance.net/gallery/79776973/Instrucao-Visual-Como-fazer-um-rapport-manual)[Visual-Como-fazer-um-rapport-manual](https://www.behance.net/gallery/79776973/Instrucao-Visual-Como-fazer-um-rapport-manual)

Figura 9: Desenho manual do rapport.

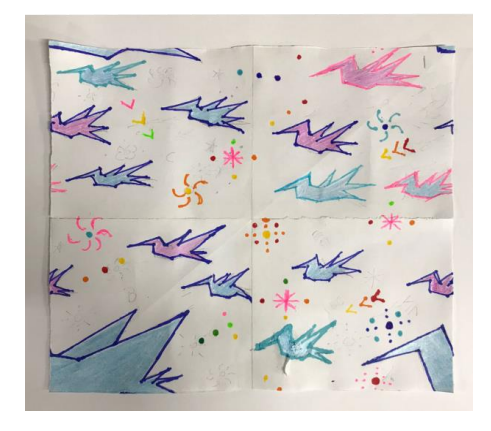

Fonte: Elaborado pelo autor.

Descrição da imagem: Desenho manual de pássaros geometrizados coloridos no papel quadrado com fundo branco.

Depois de pronto o rapport manual, em um programa de computador de desenho como o Inkscape é possível digitalizar o desenho do rapport para criar a estampa repetida, também chamada de contínua, que pode ser aplicada em camisetas, toalhas, jogos de lençol, papel de parede e outros produtos.

Figura 10: Desenho digital do rapport.

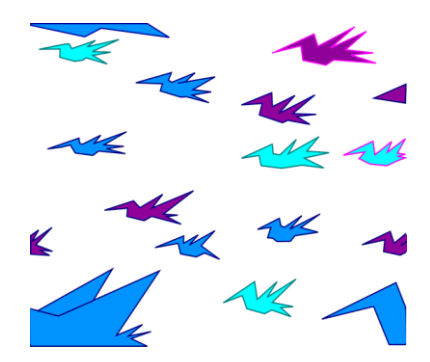

Fonte: Elaborado em colaboração com a professora de

Laboratório de Criação.

Descrição da imagem: Desenho digital de pássaros geometrizados coloridos com fundo branco.

Figura 11: Repetição do rapport: estampa contínua.

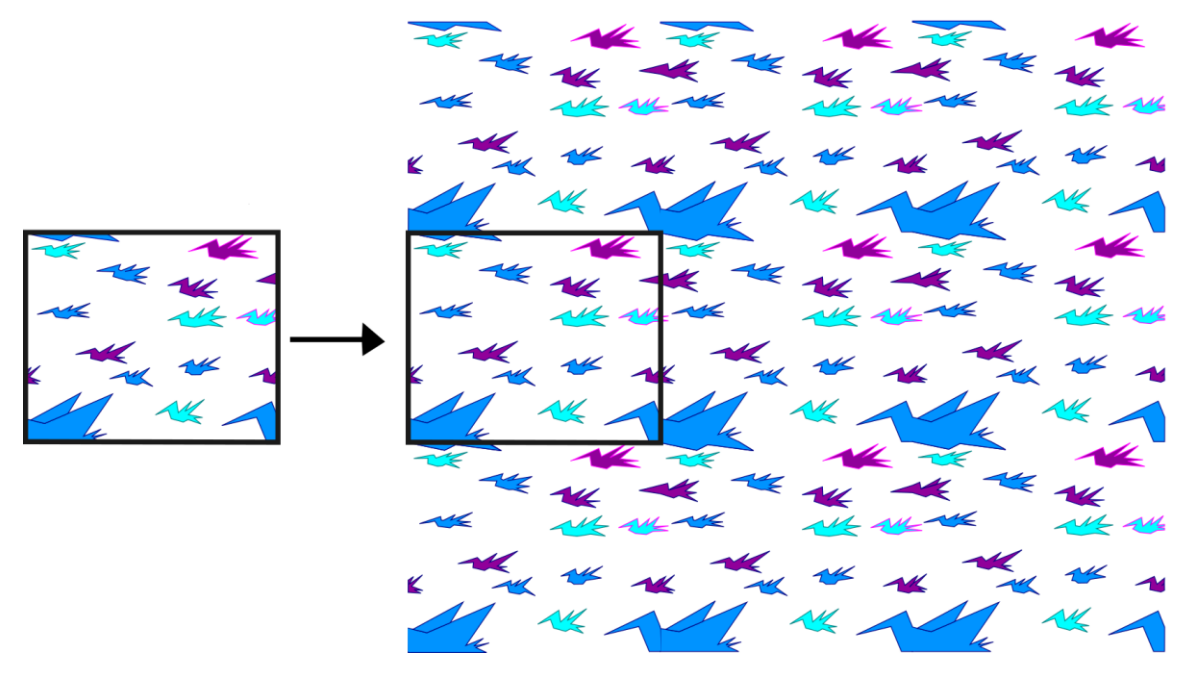

Fonte: Elaborado em colaboração com a professora de

Laboratório de Criação.

Descrição da imagem: Repetição do rapport com desenhos de pássaros formando uma estampa contínua.

## <span id="page-17-0"></span>**5.3 Elaboração da marca**

A elaboração da marca foi outro projeto feito em colaboração com os professores da equipe de artes visuais e design do IBC. A intenção foi desenvolver uma marca pessoal relacionada ao meu trabalho enquanto um artesão serígrafo, para que possa aplicá-la nos produtos que criarei, identificando eles com a minha marca.

Figura 12: A inspiração para a criação da marca: o pássaro beija-flor.

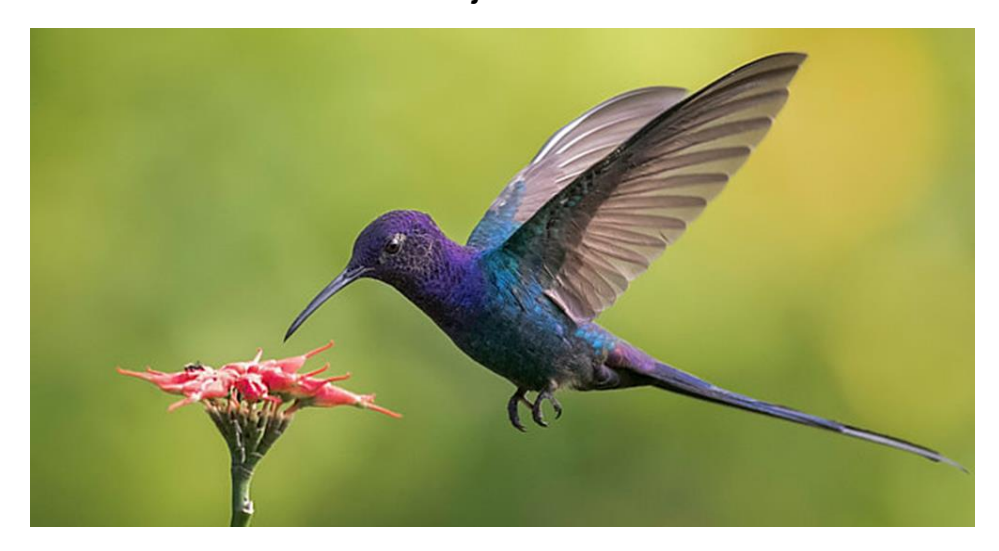

Fonte da imagem: pixabay.com

Descrição da imagem: Pássaro beija-flor em tons de azul e roxo próximo a uma flor vermelha.

Figura 13: O desenho manual do logotipo.

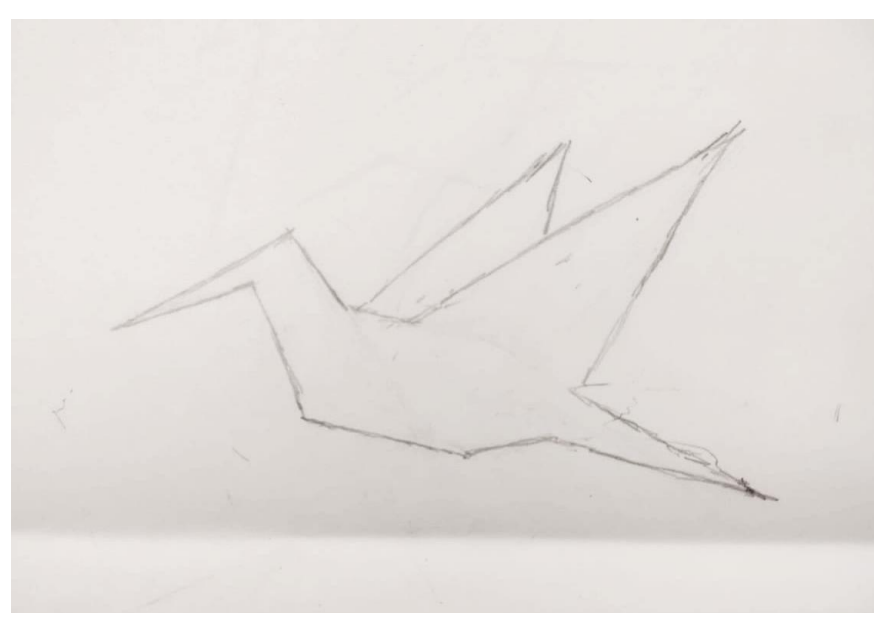

Fonte: Elaborado pelo autor.

# Descrição da imagem: Desenho manual de um pássaro geometrizado.

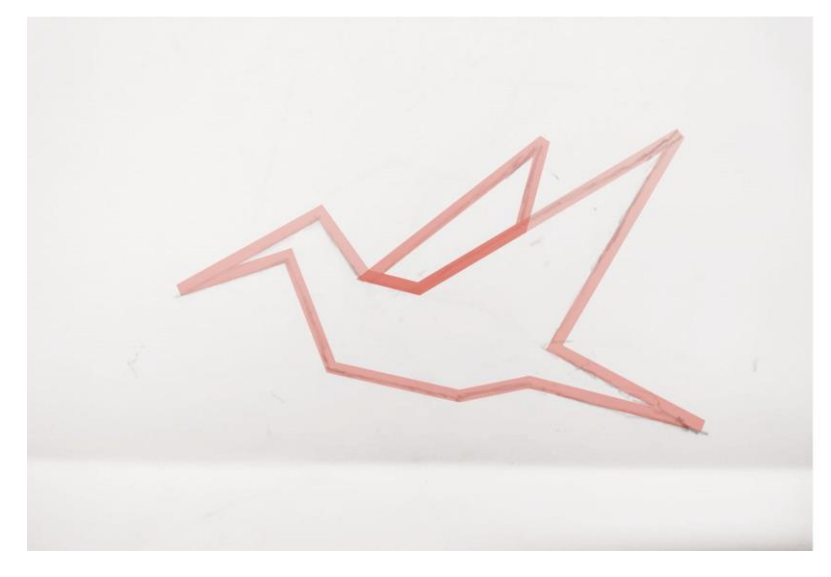

Figura 14: A digitalização do logotipo.

Fonte: Elaborado em colaboração com a professora de

Laboratório de Criação.

Descrição da imagem: Desenho digital de um pássaro geometrizado com contorno vermelho

Figura 15: Estudos sobre a posição do logotipo da marca.

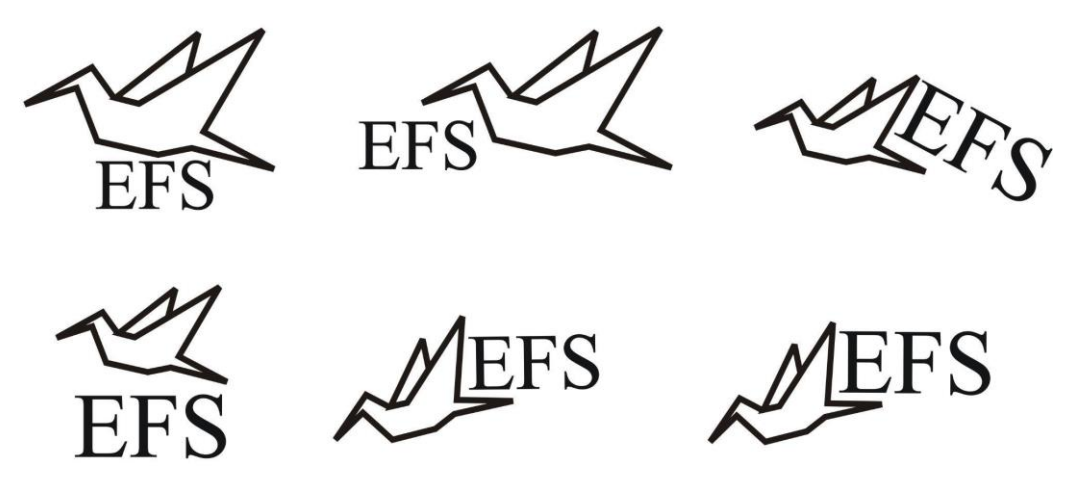

Fonte: Elaborado em colaboração com a professora de Laboratório de Criação.

Descrição da imagem: Marca com o nome e o pássaro em diferentes posições.

Figura 16: Seleção da tipografia.

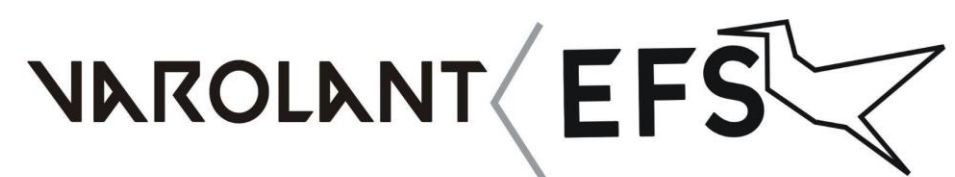

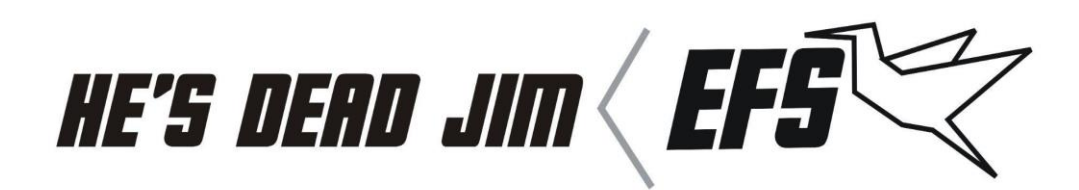

Humble lettering  $E_{F}$ 

Fonte: Elaborado em colaboração com a professora de Laboratório de Criação. Descrição da imagem: Nome de três fontes: valorant, he's dead jim e humble lettering, e aplicação das fontes no nome da marca.

Figura 17: Elaboração da paleta de cores.

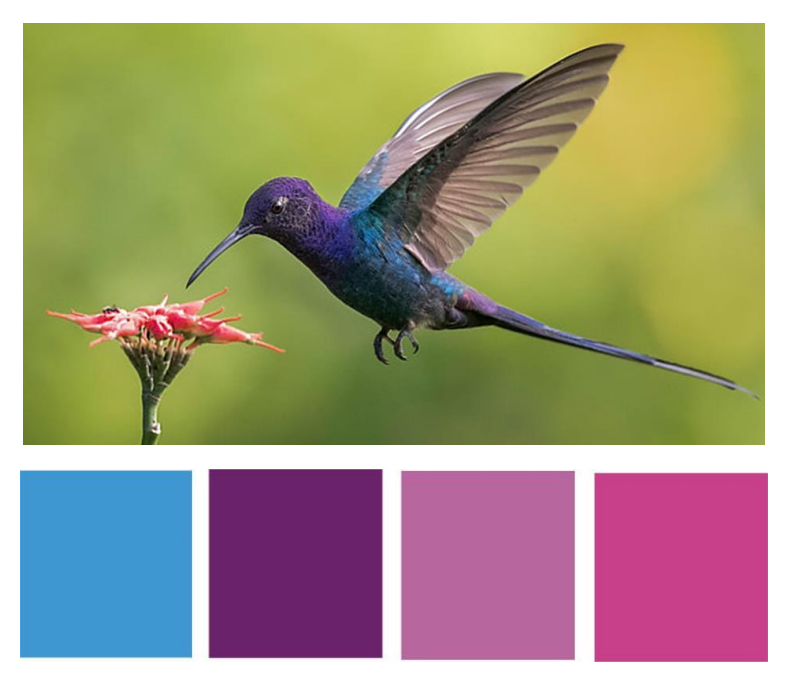

Fonte: Elaborado em colaboração com a professora de Laboratório de Criação.

Descrição da imagem: Imagem de pássaro beija-flor e paleta de cores nas seguintes cores: azul, roxo, lilás e corde-rosa.

Figura 18: Aplicação das cores na marca.

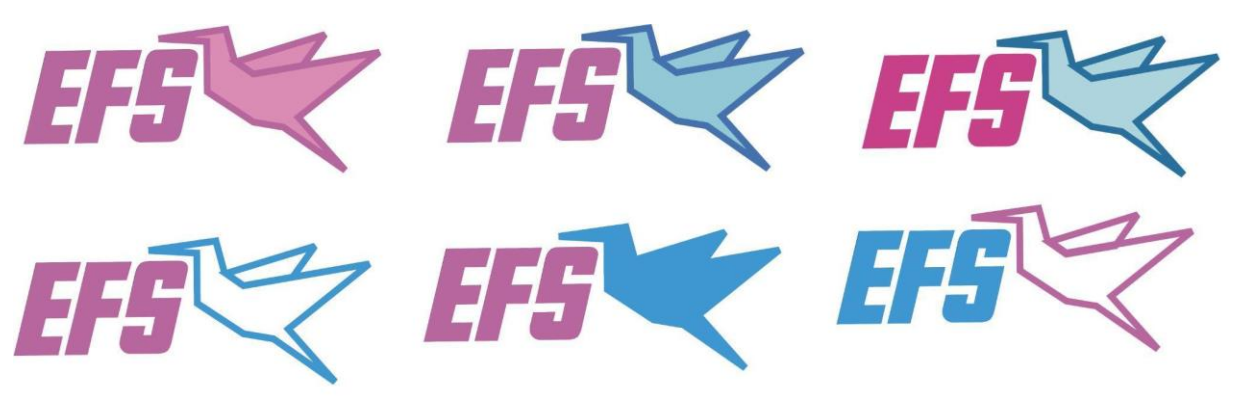

Fonte: Elaborado em colaboração com a professora de Laboratório de Criação.

Descrição da imagem: Marca com o nome e o pássaro em diferentes cores da paleta de cores.

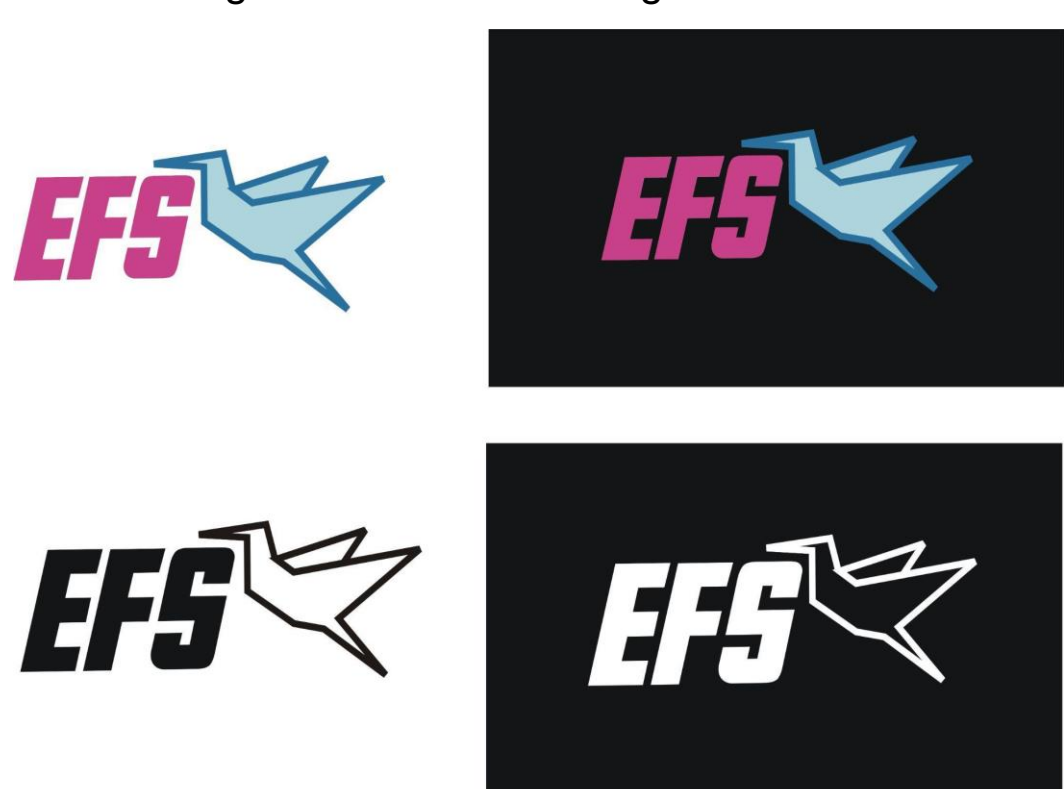

Figura 19: Estudos de figura e fundo.

Fonte: Elaborado em colaboração com a professora de Laboratório de Criação.

Descrição da imagem: Marca colorida sobre fundo branco e preto, marca em preto sobre fundo branco e marca em branco sobre fundo preto.

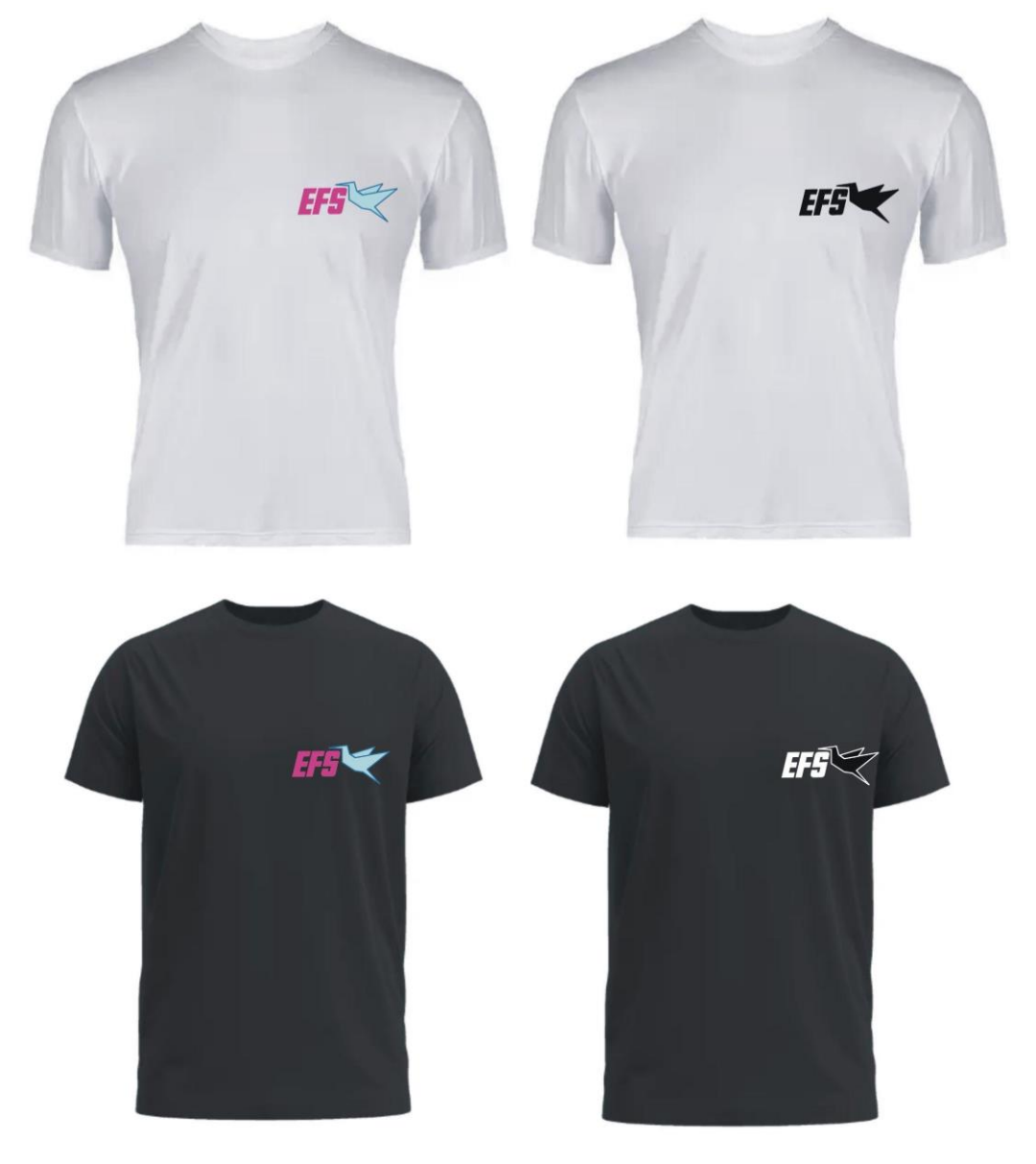

Figura 20: Simulação da aplicação da marca em camisetas.

Fonte: Elaborado em colaboração com a professora de Laboratório de Criação.

Descrição da imagem: Marca colorida e na cor preta aplicada sobre camiseta branca, e marca colorida e branca aplicada na camiseta preta.

Figura 21: Simulação da aplicação da marca em etiquetas.

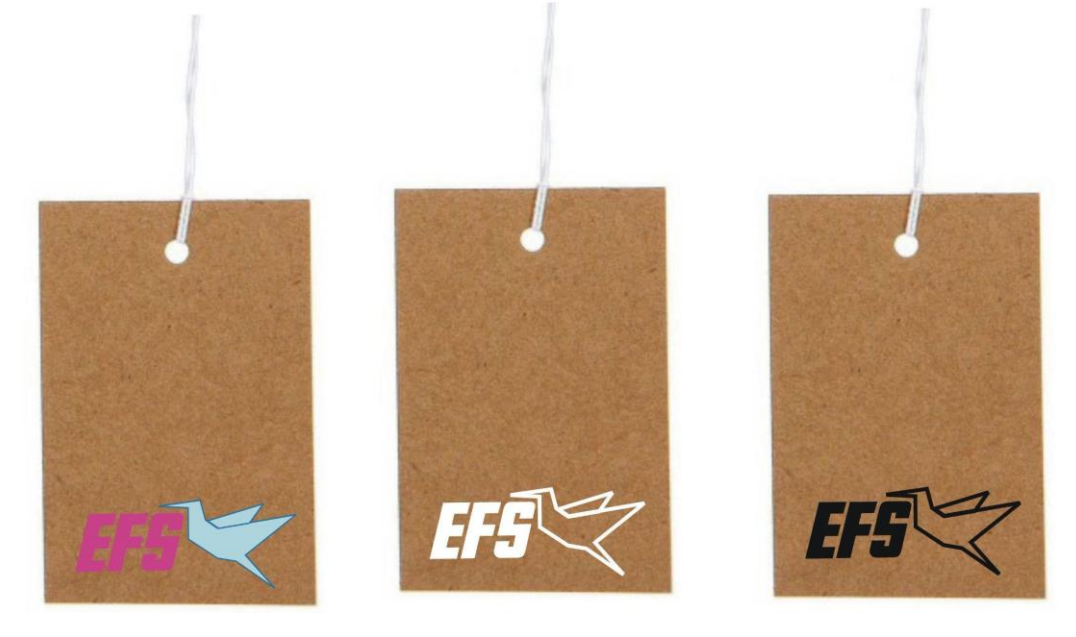

Fonte: Elaborado em colaboração com a de Laboratório de Criação.

Descrição da imagem: Três etiquetas com a marca colorida, em branco e em preto.

### <span id="page-24-0"></span>**6. Projetos futuros**

Os meus planos futuros na serigrafia são criar estampas para camisetas, panos de copa, e outros tipos de produtos. Pretendo montar uma loja e divulgar o meu trabalho lá no local onde eu moro. As atividades do curso Técnico em Artesanato me ajudaram muito, porque posso trabalhar com a minha criatividade na serigrafia, utilizando as técnicas manuais de impressão.

#### <span id="page-25-0"></span>**7. Considerações finais**

Nos processos de criação que apresentei neste trabalho gostei de tudo, mas gostei mais de fazer o pássaro porque foi um trabalho criativo em que trabalhei com o tangram. Com o tangram dá para fazer várias criações, formas e desenhos. Gostei do resultado do meu trabalho, mas com a prática acho que poderia melhorar o desenvolvimento do trabalho.

No processo de elaboração dos trabalhos que desenvolvi durante o curso aprendi a forma de usar os materiais, as ferramentas, as técnicas como: a xilogravura e a estampa em tecido. Gostaria de praticar mais para ter novas ideias, estimular a criatividade e melhorar o trabalho.

As aulas do curso foram relevantes para as pessoas com deficiência visual porque essas pessoas têm capacidade para fazer as coisas. Para mim as aulas foram relevantes, porque foi uma forma de aprender a trabalhar com técnicas de impressão.

Hoje me considero uma pessoa mais criativa, porque no curso pratiquei as técnicas de impressão para desenvolver as minhas ideias. Conheci artistas e obras que me ajudaram a ser criativo, como: Steve Wonder, a obra da menina com balão do Banksy.

As aulas contribuíram para o desenvolvimento da minha criatividade, pois melhoraram muito a minha prática

26

na produção artística. As aulas para mim foram um incentivo para me tornar um profissional na área da serigrafia.

Sobre as parcerias acredito que são importantes para colaborar com a divulgação de uma boa propaganda do trabalho para que as pessoas conheçam ele. Precisa ter fornecedores bons para ter materiais de boa qualidade, como no caso de uma camiseta, ela precisa ser feita de um material de boa qualidade, durável e que possa ser estampada, para que quem for comprar fique satisfeito com o produto e faça propaganda da camiseta para que outras pessoas comprem também.

## <span id="page-27-0"></span>**Referências**

COSTELLA, A. *Xilogravura:* manual prático. Campos do Jordão: Mantiqueira, 1987.

DICIO. *Definição de carimbo.* Disponível em: [https://www.dicio.com.br/carimbo/.](https://www.dicio.com.br/carimbo/) Acesso em 01 de novembro 2022.

MENDONÇA, A. A. *Impressões:* experimentações com gravura em livros de artista e fanzines. Tese (Doutorado). Programa de Pós-Graduação em Arte e Cultura Visual, Universidade Federal de Goiás, Goiânia, 2018.

RUTHSCHILLING, E. A. *Design de superfície*. Porto Alegre: Editora UFRGS, 2008.

# <span id="page-28-0"></span>**ANEXO - Fotos e links de participação em eventos e exposições**

1. Trabalho coletivo com Miro PS

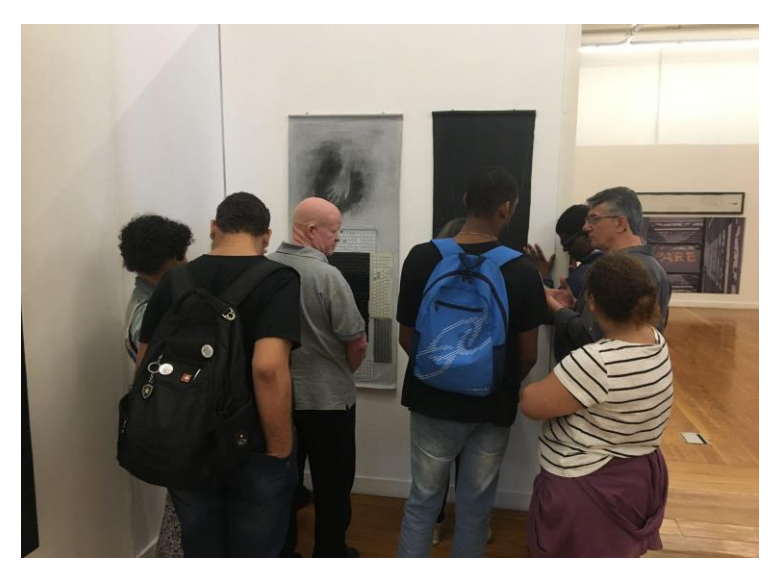

Descrição da imagem: Estudantes de frente para a obra do artista Miro Ps. Obra composta por duas lonas penduradas na vertical, uma preta e outra branca, a esquerda uma lona branca de cima para baixo a impressão de uma mão em negativo com os dedos apontando para baixo. Abaixo da impressão da mão alguns teclados pretos, brancos e cinzas colados na lona. Ao fundo da parede branca, o artista de perfil do lado direito em diálogo com os estudantes.

Link sobre a exposição:

[http://antigo.ibc.gov.br/noticias/969-alunos-do-curso](http://antigo.ibc.gov.br/noticias/969-alunos-do-curso-tecnico-em-artesanato-e-design-visitam-exposicao-de-arte-no-espaco-cultural-correios-niteroi)[tecnico-em-artesanato-e-design-visitam-exposicao-de-arte](http://antigo.ibc.gov.br/noticias/969-alunos-do-curso-tecnico-em-artesanato-e-design-visitam-exposicao-de-arte-no-espaco-cultural-correios-niteroi)[no-espaco-cultural-correios-niteroi](http://antigo.ibc.gov.br/noticias/969-alunos-do-curso-tecnico-em-artesanato-e-design-visitam-exposicao-de-arte-no-espaco-cultural-correios-niteroi)

2. Exposição "Ateliê de Portas Abertas" em comemoração ao [Dia de Luta da Pessoa com Deficiência.](https://www.gov.br/ibc/pt-br/assuntos/noticias/comunidade-do-ibc-comemora-o-dia-de-luta-da-pessoa-com-deficiencia)

Link sobre o evento:

[https://www.gov.br/ibc/pt-br/assuntos/noticias/comunidade](https://www.gov.br/ibc/pt-br/assuntos/noticias/comunidade-do-ibc-comemora-o-dia-de-luta-da-pessoa-com-deficiencia)[do-ibc-comemora-o-dia-de-luta-da-pessoa-com-deficiencia.](https://www.gov.br/ibc/pt-br/assuntos/noticias/comunidade-do-ibc-comemora-o-dia-de-luta-da-pessoa-com-deficiencia)